## **Come Scaricare Naufraghi Minecraft Servers**

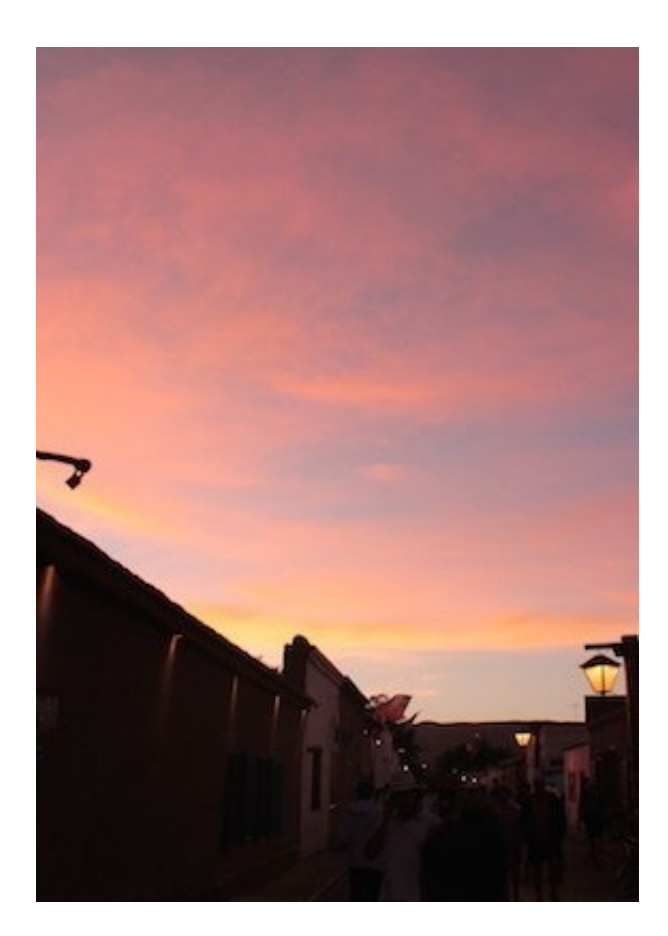

**DOWNLOAD:** <https://tinurli.com/2ik87v>

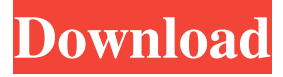

 Tap to start. Once the number is clicked, just tap the spawner to set up your number quickly. Let the game begin! Since you have to click the number to begin your counter, you can't build a mining . You are required to tap the spawner to start the counting. You can start a count with a single click, but only a single number is counted. There is no limit to the amount of numbers you can set up. Start quickly . Just tap a number to get a spawner set up. Do you have a number ready to go? . Tap a number to spawn a spawner. No instructions on how to play? Check out our video tutorials . Got an idea for a map or mod? Share it . Search the Marketplace . . You are free to create a . You can access the normal Forge site as a normal player. You can access the test server through the alternate Forge site as a guest. All items found on test server are safe to carry back to normal server. Q: create dynamic textview and buttons in a listview for android I am working on a simple application in android studio.

I am trying to create a listview, where in the list view i will be able to add dynamic textviews and buttons. After adding the textviews and buttons into the list view i need to change the text in those textviews and then need to save all this in a file, so that i can use them again and again. Could anyone help me on this? A: Try This example. public class AdapterRecycler extends RecyclerView.Adapter { public interface Listener { void onItemClick(int position, View view); } private ArrayList arrayList; private Listener listener; private Context context; public AdapterRecycler(Context context, ArrayList arrayList, Listener listener) { this.arrayList = arrayList; this.listener = listener; this.context = context; @Override public ViewHolder on 82157476af

> [Phineas And Ferb Tagalog Version Full Episodes](http://matomort.yolasite.com/resources/Phineas-And-Ferb-Tagalog-Version-Full-Episodes.pdf) [AutodeskAutoCAD2018x64KeygenSerialKey](http://kranlote.yolasite.com/resources/AutodeskAutoCAD2018x64KeygenSerialKey.pdf) [maligai saman list in tamil pdf download](http://initthrac.yolasite.com/resources/maligai-saman-list-in-tamil-pdf-download.pdf)